## **A K M PUBLIC SCHOOL FIRST SEMESTER EXAMINATION (SAMPLE QUESTION PAPER)**

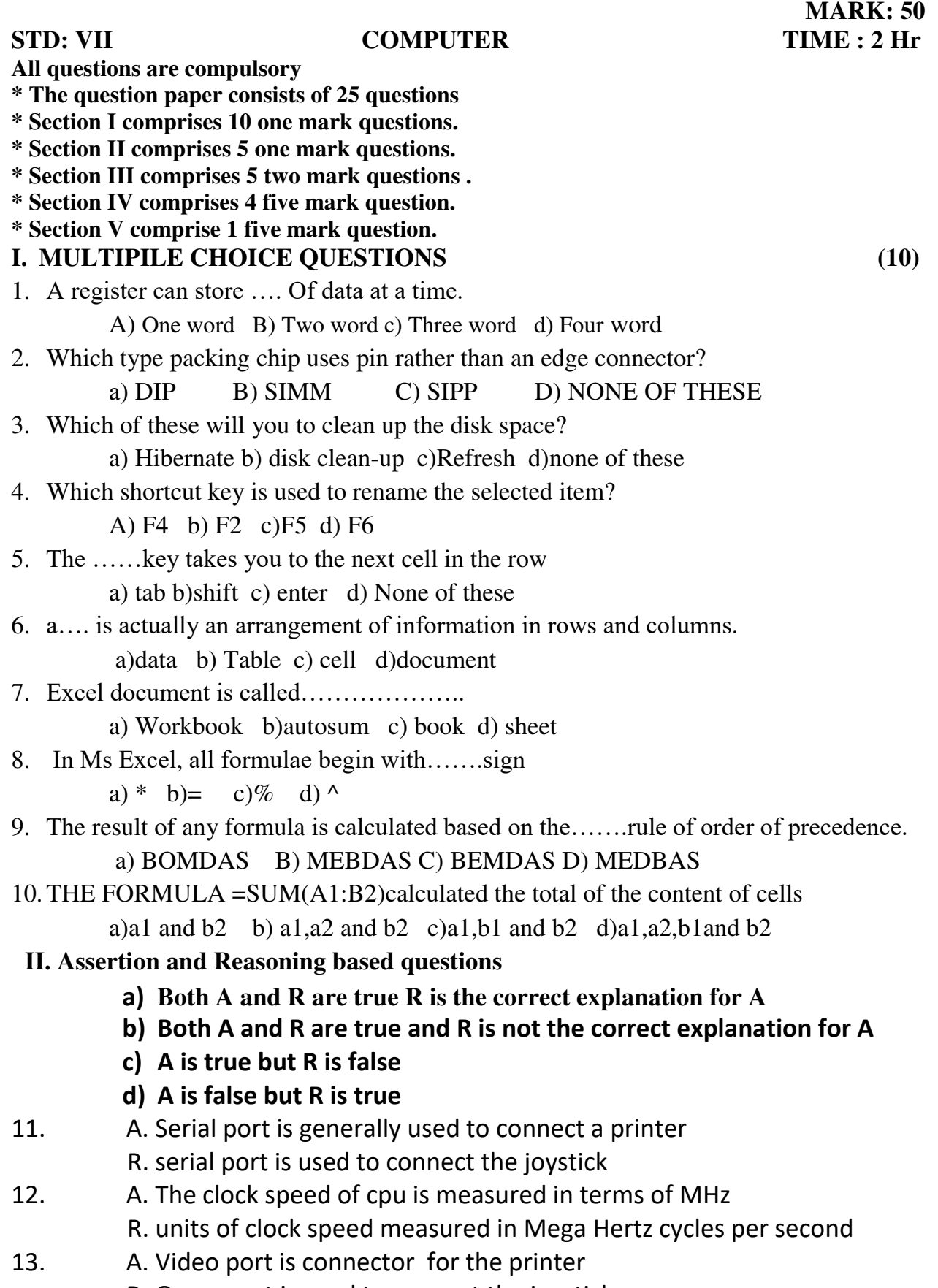

R: Game port is used to connect the joystick.

- 14. A: Small icon view diplays your files /folders as small icon without a preview of their contents.
	- R: Temporary files make your system fast on operation
- 15. A: formula may begin with a space
	- R: a worksheet contain many pages called workbooks

## **III Short questions**

- 16. What is the other name of motherboard?
	- 17. What is a window?
	- 18. What is a table?
	- 19. What is function?
- 20.Write the menu option to merge the cell?

## **IV Long questions**

- 21. What is bus? Explain the different types of bus?
- 22.Write the step to clean up the hard disk?
- 23.Write the step to select and delete a table?
- 24.Write the various step to use Auto sum button?

## **V Case Study based question**

25.

- Ms.Judy guptha has created a worksheet to find her household expenses which functions will she use to do calculations?
- Ms. Anu has entered 20 figures in cell A1 to A20. Which button should he press to calculate their sum in cell A20?